# Indberetning til barselsfonden

# Definition

Indberetningen til barselsfonden i Danske Rederier skal ske via upload af en CSV-fil, med en række data vedrørende den enkelte ansatte.

#### Format

CSV (semikolonsepareret)

#### Opbygning

- CSV-filen skal indeholde 7 kolonner med hver deres header, der beskriver kolonnens indhold
- Headers skal altid være den første linje i filen
- Hver enkelt ansatte repræsenteres af 1 separat linje i filen
- Separatorer i filen skal være ";" (semikolon)
- Det specifikke indhold i csv-filen er specificeret i det næste afsnit

#### Eksempel (i semikolon-separeret liste)

cpr;first\_name;last\_name;amount;register;atp;quarterly\_hours 010280-3762;Sam;Petersen;450,00;DAS;284,00;480,99 010280-3763;Alice;Petersen;450,00;LAND;284,00;480,99 010280-3764;Benny;Petersen;450,00;DIS;284,00;480,99

#### Eksempel (i kolonner)

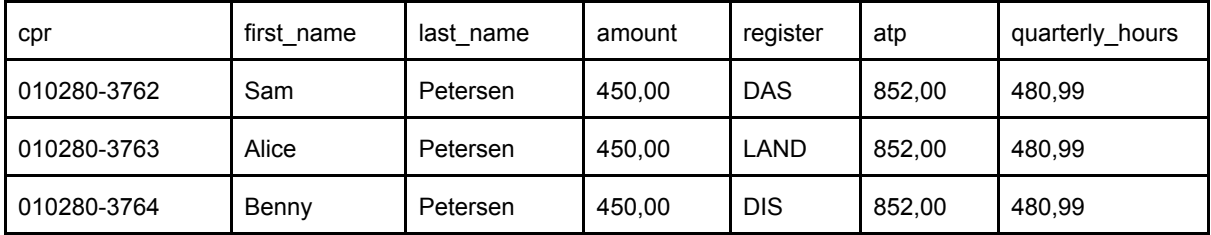

# CSV-filens indhold

### Kolonne 1 – CPR-nummer

Indholdet i denne kolonne skal være den individuelle medarbejders cpr-nummer.

Header-titel

cpr

Eksempel 221280-2040 eller 2212802040

Format

CPR-nummeret angives som i det ovenstående eksempel.

- 1 2 position angiver personens fødselsdag.
- 3 4 position angiver personens fødselsmåned.
- 5 6 position angiver personens fødselsår, uden århundrede.
- 7 10 position er et løbenummer.

### Kolonne 2 – Fornavn

Indholdet i denne kolonne skal være den ansattes fornavn.

Header-titel

first\_name

Eksempel

Lars

#### Kolonne 3 – Efternavn

Indholdet i denne kolonne skal være den ansattes efternavn.

Header-titel last\_name

Eksempel

Larsen

### Kolonne 4 – Bidrag til barselsfonden

Indholdet i denne kolonne skal være den ansattes totale bidrag til barselsfonden i det pågældende kvartal (opkrævningskvartalet).

Header-titel

amount

Eksempel 50,00 eller -50,00

Format

Beløbet skal afrundes til 2 decimaler og skal kommasepareres, som i det ovenstående eksempel. er beløbet negativt skal det angives med "-" som fortegn. Er beløbet positivt, skal der ikke angives noget fortegn.

### Kolonne 5 – Register

Indholdet i denne kolonne skal være den ansattes overenskomstmæssige forhold i det pågældende kvartal (opkrævningskvartalet).

Kolonnen angiver, om den ansatte har været ansat på en "almindelig" LAND-overenskomst (kun for ansatte på land), DAS-overenskomst (bruttoløn), eller om den ansatte har været ansat på en DIS-overenskomst (nettoløn).

Header-titel

register

Eksempel DAS, DIS *eller* LAND

Format

Der skal for hver medarbejder indberettes 1 værdi (enten "DIS", "DAS" eller "LAND"). Værdien skal angives i versaler.

### Kolonne 6 – ATP

Indholdet i denne kolonne skal være det samlede arbejdsgiver- og medarbejderbidrag til ATP for den ansatte i det pågældende kvartal (opkrævningskvartalet)

Header-titel

atp

Eksempel 852,00

#### Format

Beløbet skal afrundes til 2 decimaler og skal kommasepareres, som i det ovenstående eksempel. er beløbet negativt skal det angives med "-" som fortegn. Er beløbet positivt, skal der ikke angives noget fortegn.

### Kolonne 7 – Antal arbejdede timer i perioden

Indholdet i denne kolonne skal være den ansattes totale antal arbejdede timer i det pågældende kvartal (opkrævningskvartalet).

Header-titel

quarterly\_hours

Eksempel

480,99

#### Format

Tallet skal afrundes til 2 decimaler og skal kommasepareres, som i det ovenstående eksempel.